## **Start Your Next Contract Using the NextGen Contract Management System (CMS)**

The **NextGen Contract Management System (CMS)** is now live and available for use. The new Contract Request Form enables users to conveniently initiate a contract review by entering basic information into the CMS.

## **Howdo I start a new contract?**

- First, please be sure to use the most recent template for the contract you would like to initiate found here: **[Templates](https://legal.ieee.org/contracts/contract-templates)**. If you are unable to access the template site please reach out to your Contracting Specialist or email **conference-contracts@ieee.org** for current templates prior to starting your negotiations.
- In the past, you may have emailed an IEEE team member or department mailbox to initiate a contract; now, you can do so directly in the **[CMS](https://ieeecms.ieee.org/)** by clicking the **'+NewRequest'**button and completing a new Contract Request Form.

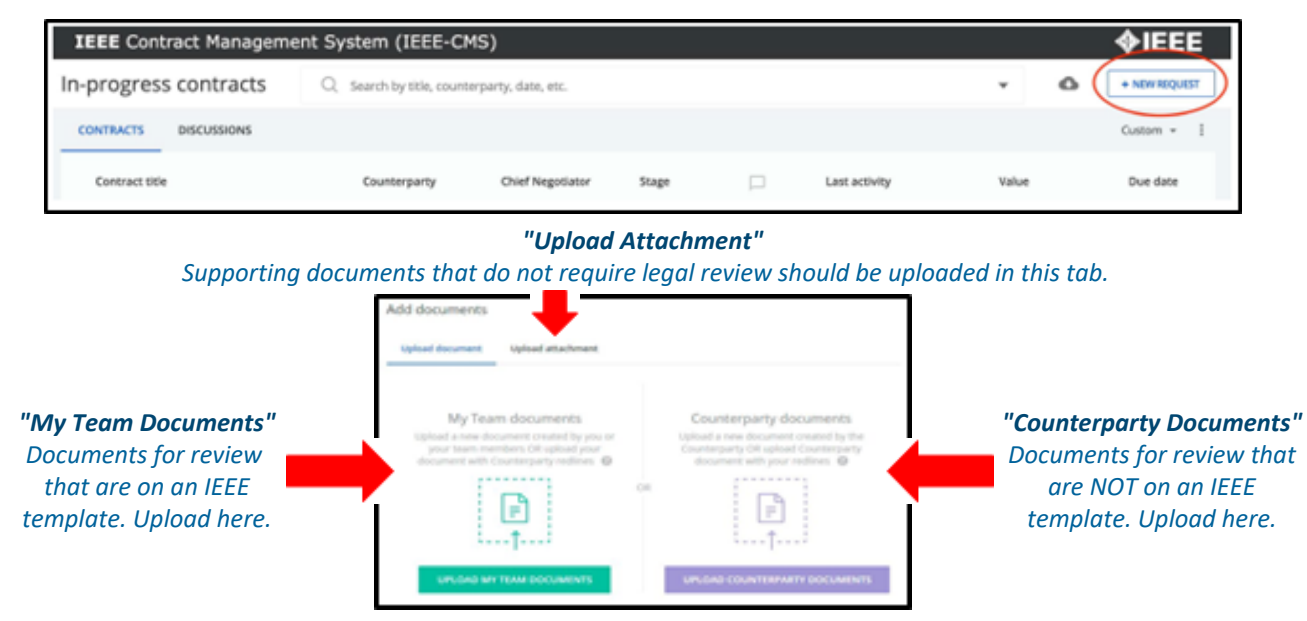

- All contracts for review should be provided in Word format, if/when possible.
- After submitting your form, a staff contact will be provided to you on CMS. This will be the contracting specialist assigned to your portfolio/group.
- Some areas that may need to be covered during the review of your contract include: vendor screening and set up, IT security review, as well as business and legal reviews.
- If you have any technical difficulties during the process, please contact the **[IEEE support center](https://www.ieee.org/about/financials/nextgen/secure/nextgen-communications.html)**.

## **Where can I find training?**

IEEE invites you to receive training for the **NextGen Contract Management System (CMS)**.

Links to **[Video Tutorials](https://docs.google.com/document/d/1hbPbi6ZB2hoZ6mfxzU7eVEYTAL8hpLplrARj9O0QC1U/edit)** and **[Quick Reference Card \(Volunteers\)](https://drive.google.com/drive/search?q=owner:patrick.smith%40legaloperationsconsulting.com%20card)**.

Below are some User Guides based on your role: **[Volunteer User Guide](https://drive.google.com/drive/folders/1sFCpGXiCVRhxYfdo8g6ngJBLnTNuIXIV)** - **[Staff User Guide](https://docs.google.com/document/d/1E9SuZVaupUyRS35P0C3jChkLswqCYLQ9mIc7o2SNvkQ/edit)** - **[Third Party Lead User](https://docs.google.com/document/d/1M33ZH9fqjJSp0UEYQs9OuoEdAwo297AO-kSS-jSyABM/edit) Guide**

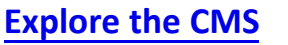

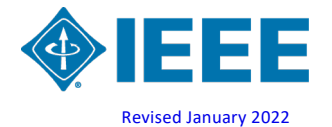